# Schulsprengel Terlan

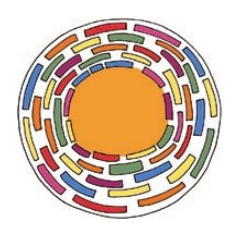

## **Ansuchen um Gewährung eines ordentlichen Urlaubes**

im Sinne des Art. 1 der Anlage 4 des zurzeit geltenden LKV

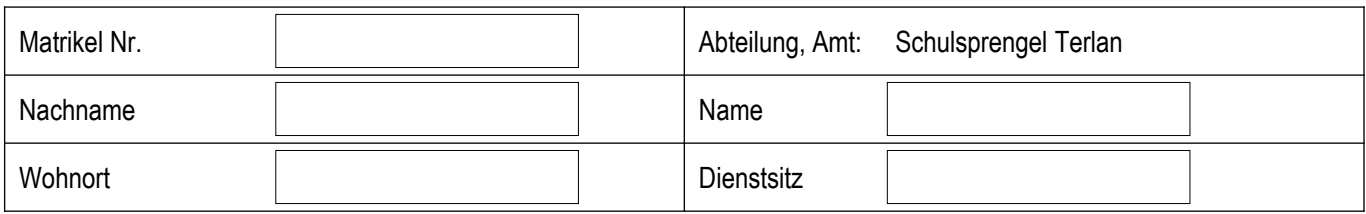

### **Zu Beachten:**

Der Besuch von Fortbildungsveranstaltungen zählt als Dienstzeit. Daher ist der Urlaub zu unterbrechen.

Der 15. August ist ein Feiertag und zählt somit nicht als Urlaubstag.

Für die GS: Beginn der Urlaubszeit **nach** Abschluss der Tätigkeiten lt. Jahresterminplan

Für die MS: Beginn der Urlaubszeit **ab** 1. Juli

Aus Gründen des erhöhten Verwaltungsaufwandes ist der Urlaub in maximal drei Abschnitten zu nehmen.

Unter Berücksichtigung dieser Vorgaben, ersuche ich hiermit meinen ordentlichen Urlaub im Laufe der Sommermonate wie folgt zu beanspruchen (30 Arbeitstage = 2,5 Tage/Monat):

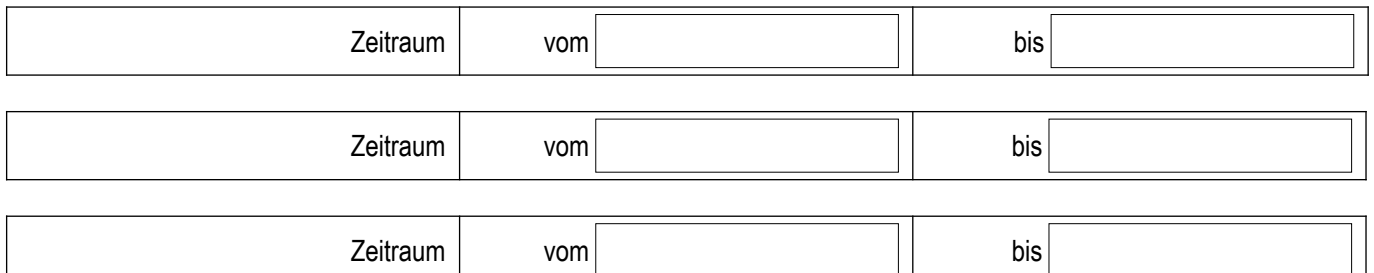

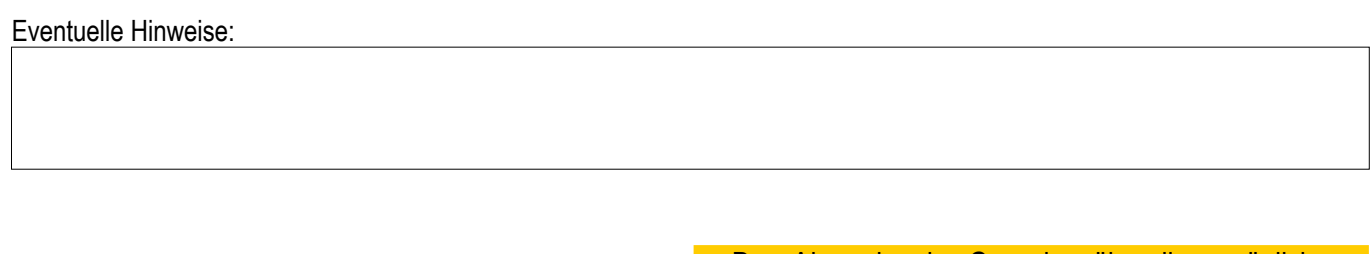

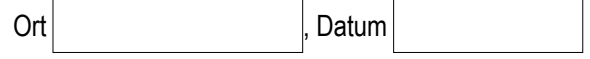

### Das Absenden des Gesuches über die persönliche LaSiS-Adresse gilt als "leichte" Unterschrift

**zu senden an:** ssp.terlan@schule.suedtirol.it

### Reservierter Bereich:

gesehen und genehmigt:

#### Die Schulführungskraft (mit digitaler Unterschrift unterzeichnet)

Mitteilung gemäß Datenschutzgesetz (Lgs.D.Nr. 196/2003) Rechtsinhaber der Daten ist der Schulsprengel Terlan. Die angegebenen Daten werden von der Schule auch in elektronischer Form, für die Erfordernisse der Anlage 4 des geltenden Landeskollektivvertrages verarbeitet. Die Daten müssen bereitgestellt werden, um die angeforderten Verwaltungsaufgaben abwickeln zu können. Bei Verweigerung der erforderlichen Daten können die vorgebrachten Anforderungen oder Anträge nicht bearbeitet werden. Der /die Antragsteller/in erhält auf Anfrage gemäß Artikel 7-10 des Lgs.D.Nr. 196/2003 Zugang zu seinen/ihren Daten, Auszüge und Auskunft darüber und dann deren Aktualisierung, Löschung, Anonymisierung oder Sperrung, sofern die gesetzlichen Voraussetzungen vorliegen, verlangen.